TRAPESAN Peñaflor - Term. San Borja (por Autop. [Ver En Modo Sitio Web](https://moovitapp.com/index/es-419/transporte_p%C3%BAblico-line-Pe%C3%B1aflor_Term_San_Borja_por_Autop_del_Sol-Santiago-642-883245-655035-0?utm_source=line_pdf&utm_medium=organic&utm_term=Pe%C3%B1aflor%20-%20Term.%20San%20Borja%20(por%20Autop.%20del%20Sol)) del Sol)

La línea TRAPESAN de micro (Peñaflor - Term. San Borja (por Autop. del Sol)) tiene 2 rutas. Sus horas de operación los días laborables regulares son:

(1) a Peñaflor (Por Ruta 78): 5:00 - 22:50(2) a Terminal San Borja (Por Ruta 78): 5:00 - 22:50

Usa la aplicación Moovit para encontrar la parada de la línea TRAPESAN de micro más cercana y descubre cuándo llega la próxima línea TRAPESAN de micro

#### **Sentido: Peñaflor (Por Ruta 78)**

25 paradas [VER HORARIO DE LA LÍNEA](https://moovitapp.com/santiago-642/lines/TRAPESAN/655035/2680593/es-419?ref=2&poiType=line&customerId=4908&af_sub8=%2Findex%2Fes-419%2Fline-pdf-Santiago-642-883245-655035&utm_source=line_pdf&utm_medium=organic&utm_term=Pe%C3%B1aflor%20-%20Term.%20San%20Borja%20(por%20Autop.%20del%20Sol))

Terminal San Borja

San Francisco De Boria, 465

San Borja Esq. Tacna

1401 San Francisco De Borja

3656 Antofagasta

1929 Avenida Obispo Manuel Umaña

1953-2001 Avenida Obispo Manuel Umaña

Autopista Del Sol

Autopista Del Sol

11-69 Vicuña Mackenna

Avenida Veintiuno De Mayo, 915-971

3 Vicuña Mackenna

1865-1927 Vicuña Mackenna

2194-2200 Vicuña Mackenna

Del Parque

3273-3381 Vicuña Mackenna

3565 Vicuña Mackenna

4566 Avenida Veintiuno De Mayo

4400 Avenida Veintiuno De Mayo

3866-3878 Avenida Veintiuno De Mayo

**Horario de la línea TRAPESAN de micro** Peñaflor (Por Ruta 78) Horario de ruta:

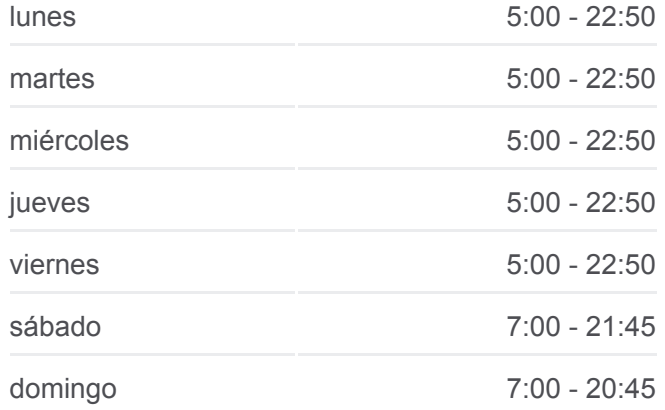

**Información de la línea TRAPESAN de micro Dirección:** Peñaflor (Por Ruta 78) **Paradas:** 25 **Duración del viaje:** 46 min **Resumen de la línea:**

24-26 Irarrázaval

3436-3792 Malloquito

3524 Avenida Caupolicán

3386 Avenida Caupolicán

2977-3227 Larraín

# **Autopista CostareraNo** Santiago Ruta 68  $\overline{\mathcal{A}}_{IJ}$ EL Ma Calera de Tango San Rafae El Roto Chiler © OpenStreetMap contributors | © OpenMapTiles Peñaflor - Term. San Borja (por Autop. del Sol) **U**moovit

#### **Sentido: Terminal San Borja (Por Ruta 78)**

28 paradas [VER HORARIO DE LA LÍNEA](https://moovitapp.com/santiago-642/lines/TRAPESAN/655035/2680592/es-419?ref=2&poiType=line&customerId=4908&af_sub8=%2Findex%2Fes-419%2Fline-pdf-Santiago-642-883245-655035&utm_source=line_pdf&utm_medium=organic&utm_term=Pe%C3%B1aflor%20-%20Term.%20San%20Borja%20(por%20Autop.%20del%20Sol))

2977-3227 Larraín

3212 Larraín

3513 Avenida Caupolicán

3595 Avenida Caupolicán

3978-4018 Avenida Caupolicán

130 Irarrázaval

188 Irarrázaval

317 Alcalde Luis Araya Cereceda

4169 Alcalde Luis Araya Cereceda

4030 Vicuña Mackenna

3738 Vicuña Mackenna

3568 Vicuña Mackenna

2884 Vicuña Mackenna

Heraclio Mena López

1481 Vicuña Mackenna

658-780 Vicuña Mackenna

286 Vicuña Mackenna

973 Balmaceda

## **Horario de la línea TRAPESAN de micro**

Terminal San Borja (Por Ruta 78) Horario de ruta:

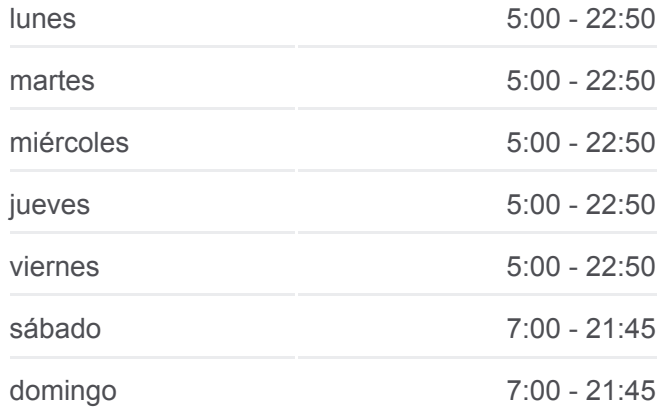

### **Información de la línea TRAPESAN de micro**

**Dirección:** Terminal San Borja (Por Ruta 78) **Paradas:** 28 **Duración del viaje:** 46 min **Resumen de la línea:**

530 Balmaceda

63-199 Camino A Santiago

Autopista Del Sol

Autopista Del Sol Km. 21 (Peaje Padre Hurtado - Dir. Stgo)

1432-1444 Avenida Padre Alberto Hurtado

1200-1300 Avenida Obispo Manuel Umaña

722-900 Avenida Obispo Manuel Umaña

Obispo Umaña Esq. Arica

Obispo Umaña Esq Tacna

Terminal San Borja

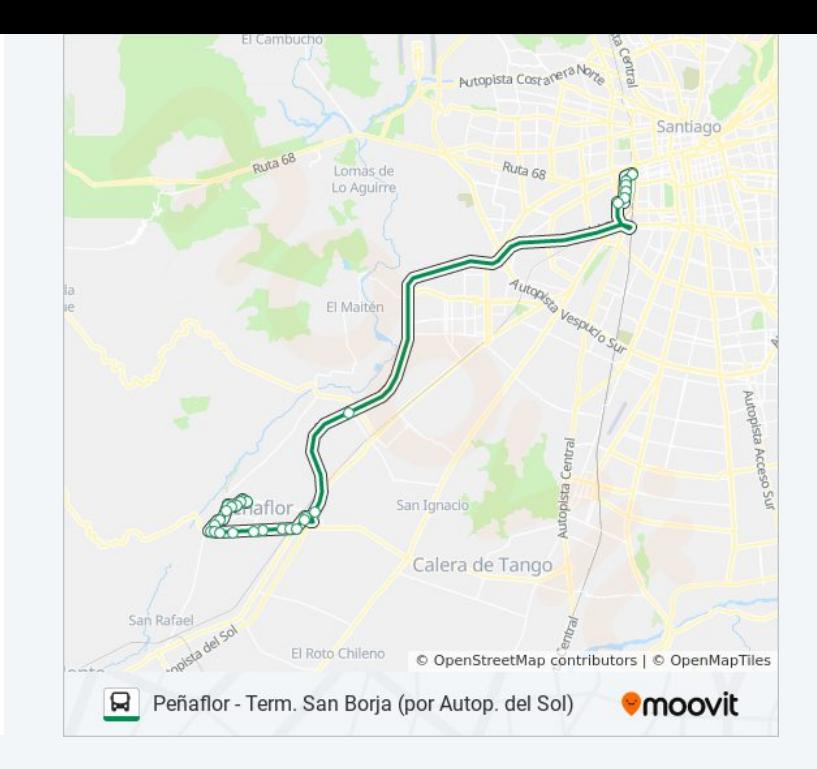

Los horarios y mapas de la línea TRAPESAN de micro están disponibles en un PDF en moovitapp.com. Utiliza [Moovit App](https://moovitapp.com/santiago-642/lines/TRAPESAN/655035/2680593/es-419?ref=2&poiType=line&customerId=4908&af_sub8=%2Findex%2Fes-419%2Fline-pdf-Santiago-642-883245-655035&utm_source=line_pdf&utm_medium=organic&utm_term=Pe%C3%B1aflor%20-%20Term.%20San%20Borja%20(por%20Autop.%20del%20Sol)) para ver los horarios de los autobuses en vivo, el horario del tren o el horario del metro y las indicaciones paso a paso para todo el transporte público en Santiago.

[Acerca de Moovit](https://moovit.com/es/about-us-es/?utm_source=line_pdf&utm_medium=organic&utm_term=Pe%C3%B1aflor%20-%20Term.%20San%20Borja%20(por%20Autop.%20del%20Sol)) · [Soluciones MaaS](https://moovit.com/es/maas-solutions-es/?utm_source=line_pdf&utm_medium=organic&utm_term=Pe%C3%B1aflor%20-%20Term.%20San%20Borja%20(por%20Autop.%20del%20Sol)) · [Países incluídos](https://moovitapp.com/index/es-419/transporte_p%C3%BAblico-countries?utm_source=line_pdf&utm_medium=organic&utm_term=Pe%C3%B1aflor%20-%20Term.%20San%20Borja%20(por%20Autop.%20del%20Sol)) · [Comunidad de Mooviters](https://editor.moovitapp.com/web/community?campaign=line_pdf&utm_source=line_pdf&utm_medium=organic&utm_term=Pe%C3%B1aflor%20-%20Term.%20San%20Borja%20(por%20Autop.%20del%20Sol)&lang=es)

© 2023 Moovit - Todos los derechos reservados

**Mira los tiempos de llegada en tiempo real**

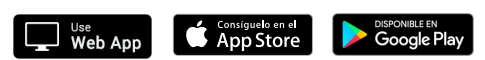